## LivCos

# Cosmos

## Table of Contents

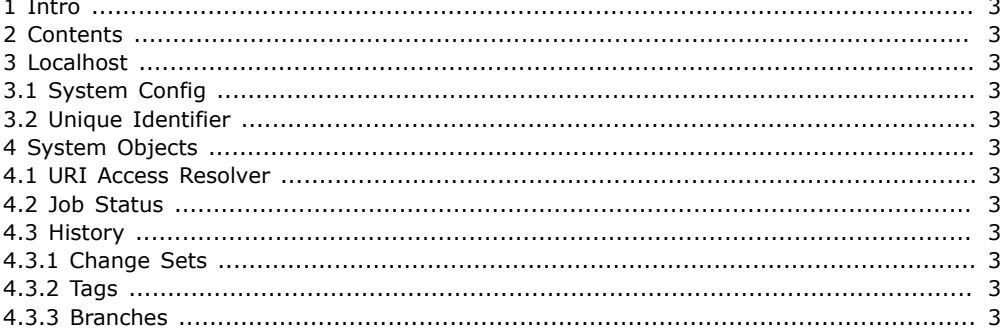

## <span id="page-2-0"></span>1 Intro

The Cosmos is the base interface to access all the data available. The hierarchical data structure similar to a file system or the Web. Domain object nodes form the first level in the hierarchy with the "localhost" as the special domain, differing from system to system. Journal

## <span id="page-2-1"></span>2 Contents

The object model. Cosmos Manipulation. Access the Cosmos. Search the Cosmos. Cosmos Outline. Code Paths

## <span id="page-2-2"></span>3 Localhost

...

## <span id="page-2-3"></span>3.1 System Config

A simple config object in /localhost/system/config stores system dependent settings. For a new installation, where the localhost directory does not yet exist, a copy of /livcos.org/sys/ config\_default forms the initial config.

## <span id="page-2-4"></span>3.2 Unique Identifier

In some situations we like to identify a specific host instance within the Cosmos. For this purpose the localhost domain specifies a UUID that is generated at the first startup.

Never copy the /localhost/ID.xml file from one instance to another!

## <span id="page-2-5"></span>4 System Objects

Certain objects are interpreted by the system itself. They are located in the .../sys container object at every level in the hierarchy.

## <span id="page-2-6"></span>4.1 URI Access Resolver

The .../sys/resolver objects map the provided URIs to the corresponding access with object ID, view scope and optional parameters.

## <span id="page-2-7"></span>4.2 Job Status

.../sys/status and .../sys/error

#### <span id="page-2-8"></span>4.3 History

.../sys/status and .../sys/error

#### <span id="page-2-9"></span>4.3.1 Change Sets

.../sys/history/sets

#### <span id="page-2-10"></span>4.3.2 Tags

.../sys/history/tags/MyTag, ...

#### <span id="page-2-11"></span>4.3.3 Branches

.../sys/history/branches/MyBranch, ...